Seminář Java II*2005/2006*

Radek Kočí

#### **Rekapitulace**

- 
- http://www.fit.vutbr.cz/study/courses/IJA/<br>Diskuzní fórum vutbr.fit.courses.ija Diskuzní fórum vutbr.fit.courses.ija<br>Java — úvod, historie, distribuce<br>Zíthele distribuce
- 
- Java úvod, historie, distribuce<br>Základy objektové orientace Základy objektové orientace

## <u>Téma přednášky</u>

- Vytvoření a spuštění aplikace demonstrační příklad<br>● Balíky organizace tříd<br>● Třídv a rozhraní deklarace, použití
- 
- Balíky organizace tříd<br>Třídy a rozhraní dekla Třídy a rozhraní – deklarace, použití<br>Konstruktory<br>Retanális
- 
- Konstruktory<br>Datové typy Datové typy<br>

#### Základní životní cyklus programu v Javě

- 
- Program sestává z alespoň jedné třídy<br>Zdrojový kód každé veřejně přístupné t<br>© NazevTridy, java Zdrojový kód každé ve<br>© NazevTridy.jav<br>© přípona .java je portupi řejně přístupné třídy je umístěn v jednom souboru
	-
	- NazevTridy.java<br>přípona .javajepo<br>stup: přípona . java je povinná!
- Postup:
	- ření zdrojového textu (libovolný editor)  $\Rightarrow$  <code>Pokus.java</code>
	- **překlad**: Pokus.java ⇒ Pokus.class
	- vytvo<br>překl<br>spušt  $\circ$  spuštění:  $j$ ava Pokus
- Překlad  $\bullet$ 
	- <sup>o</sup> javac název\_souboru\_s\_třídou
	- javac název\_souboru\_s\_t<br>n**ázev souboru se udává včetn**<br>u**štění** název souboru se udává včetně přípony .java<br>nuštění<br>java název\_třídy
- $\bullet$ Spuštění
	- <sup>o</sup> java název třídy
	- java název\_t<br><mark>bez přípony .</mark>cl bez přípony .class<br> *`*

#### Ukázka aplikace

Ještě než skutečně začneme

- 
- 
- veřejná třída odpovídá jednomu souboru<br>třídy jsou členěny do balíků (package)<br>u běžné "desktopové" aplikace představu třídy jsou členěny do balíků (package)<br>u běžné "desktopové" aplikace předsta<br>třída obsahující metodu main u běžné "desktopové" aplikace představuje vstupní bod do programu<br>třída obsahující metodu main<br>Java je *case sensitive*! (ucet x Ucet) třída obsahující metodu main
- 
- Java je *case sensitive*! (ucet x Ucet)<br>nezbytná pomůcka při programování v<br>http://java.sun.com/referenc nezbytná pomůcka při programování v Javě:<br>http://java.sun.com/reference/api<br>por Pozdrav.java: http://java.sun.com/reference/api/index.html

 ${\sf Soubor}$  <code>Pozdrav.java:</code>

```
package IJA.seminar1;
public class Pozdrav {
    // Program spouštíme aktivací funkce "main"
    public static void main(String[] args) {
        System.out.println("Ahoj!");}}
```
### Co znamená spustit program?

Spuštění javového programu odpovídá <mark>spuštění metody *main* jedné ze tříd</mark> tvořících program

Aplikace může mít parametry:

- podobně jako např. v Pascalu nebo v C
- 
- podobně jako nap<br>
jsou typu String<br>
předávají se při sp jsou typu String (řetězec)<br>předávají se při spuštění z<br>(argument metody *main*) předávají se při spuštění z příkazového řádku do pole  $\texttt{String}[]$  args (argument metody main)

Metoda public static void main(String[] args)

- 
- nevrací žádnou hodnotu návratový typ je vždy(!) void<br>její hlavička musí vypadat vždy přesně tak, jako ve výš<br>příkladu, jinak nebude spuštěna! její hlavička musí vypadat vždy přesně tak, jako ve výše uvedeném<br>příkladu, jinak nebude spuštěna!<br>`` příkladu, jinak nebude spuštěna!

# Organizace tříd do balíků

- 
- třídy jsou členěny do balíků (package)<br>organizaci balíků odpovídá organizace<br>souboru do příslušného adresáře organizaci balíků odpovídá organizace adresářů a umístění zdrojového<br>souboru do příslušného adresáře<br><sup>ukace IJA</sup> Seminari : souboru do příslušného adresáře

```
package IJA.seminar1;
 SHOME

|-- examples
         |-- IJA
               |-- seminar1
                     |-- Pozdrav.java
```
**Překlad** 

- 1. j**sme v adresáři** \$HOME/examples
- <mark>2. spustíme překlad</mark> javac IJA/seminar1/Pozdrav.java
- 3. je-li program správně napsán, přeloží se "mlčky"
- 4. přeložený soubor Pozdrav.class bude v témže adresáři jako zdroj

## Organizace tříd do balíků

Volba classpath pro javac <mark>a</mark> java, <mark>systémová proměnná CLA</mark>SSPATH

- definují adresáře tvořící "kořenový" adresář pro hledání balíků a tříd
- třídy (soubory .class) se budou hledat v odpovídajících podadresářích uvedeného adresáře (adresářů)

```
SHOME
```
- |-- java |-- distribution
	- |-- project
	- $|--$  docs
- |-- sun
	- |-- distribution
		- |-- examples
		- |-- docs

Kořenový adresář: \$HOME/java/project\$HOME/sun/examples

```
export CLASSPATH="$CLASSPATH:$HOME/java/project:..."
```

```
javac -classpath "$HOME/java/project:..." ...
java -classpath "$HOME/java/project:..." ...
```
#### Ukázka aplikace

```
{\sf Soubor} <code>Pozdrav.java:</code>
```

```
package IJA.seminar1;
public class Pozdrav {
    // Program spouštíme aktivací funkce "main"
    public static void main(String[] args) {
        System.out.println("Ahoj!");}
```

```
SHOME
```
}

```

|-- examples
     |-- IJA
           |-- seminar1
                 |-- Pozdrav.java
```

```
Překlad: javac -classpath "$HOME/examples"
                     $HOME/examples/IJA/seminar1/Pozdrav.java
```
**Spuštění**: java -classpath "\$HOME/examples" IJA.seminar1.Pozdrav

## Rozhraní, třída a objekt v Javě

Rozhraní

- 
- definuje *typ* objektu<br>specifikuje množinu<br>vlastnostmi se mysl specifikuje množinu vlastností, ale *neimplementuje je*<br>vlastnostmi se myslí především metody<br>rozhraní v Javě tvoří
- 
- 
- vlastnostmi se myslí především metody<br>● rozhraní v Javě tvoří<br>○ množina hlaviček metod označená identifikátorem názvem rozhraní
	- rozhraní v Javě tvoří<br>
	⊙ množina hlaviče<br>
	⊙ + ucelené specit<br>
	(vstupv/výstupy množina hlaviček metod označená identifikátorem – názvem rozhraní<br>+ ucelené specifikace – tj. popis, co přesně má metoda dělat<br>(vstupy/výstupy metody, její vedlejší efekty ...) + ucelené specifikace – tj. popis, co přesně má metoda dělat<br>(vstupy/výstupy metody, její vedlejší efekty …) (vstupy/výstupy metody, její vedlejší efekty . . . )

## Rozhraní, třída a objekt v Javě

Třída (také poněkud nepřesně zvaná objektový typ)

- 
- 
- implementuje rozhraní (tj. všechny metody rozhraní)<br>třída představuje vzor pro vytváření objektů<br>třída představuje skupinu objektů, které nesou stejne třída představuje vzor pro vytváření objektů<br>
třída představuje skupinu objektů, které nesou stejné vlastnost<br>
(kvalitativně)<br>  $\circ$  např. všechny objekty třídy Clovek mají vlastnost jmeno, třída představuje skupinu objektů, které nesou stejné vlastnosti<br>∧ (kvalitativně)<br>○ např. všechny objekty třídy Clovek mají vlastnost jmeno,<br>○ tato vlastnost má však obecně pro různé lidi různé hodnoty (kvalitativně)
	-
	- např. všechny objekty třídy Clovek mají vlastnost jmeno,<br>tato vlastnost má však obecně pro různé lidi různé hodnot<br>různá jména tato vlastnost má však obecně pro různé lidi různé hodnoty – lidi mají<br>různá jména<br>zn.: třída sama o sobě deklaruje rozhraní  $\Rightarrow$  třída také definuje typ<br>jektu různá jména
- pozn.: třída sama o sobě deklaruje rozhraní  $\Rightarrow$  třída také definuje typ objektu

#### **Objekt**

- 
- objekt je jeden konkrétní jedinec (reprezentant, entita) příslušné třídy<br>pro konkrétní objekt nabývají vlastnosti deklarované třídou konkrétníc<br>hodnot pro konkrétní objekt nabývají vlastnosti deklarované třídou konkrétních<br>hodnot<br>objekt je *instancí* třídy hodnot
- objekt je *instancí* třídy

## Rozhraní, třída a objekt v Javě

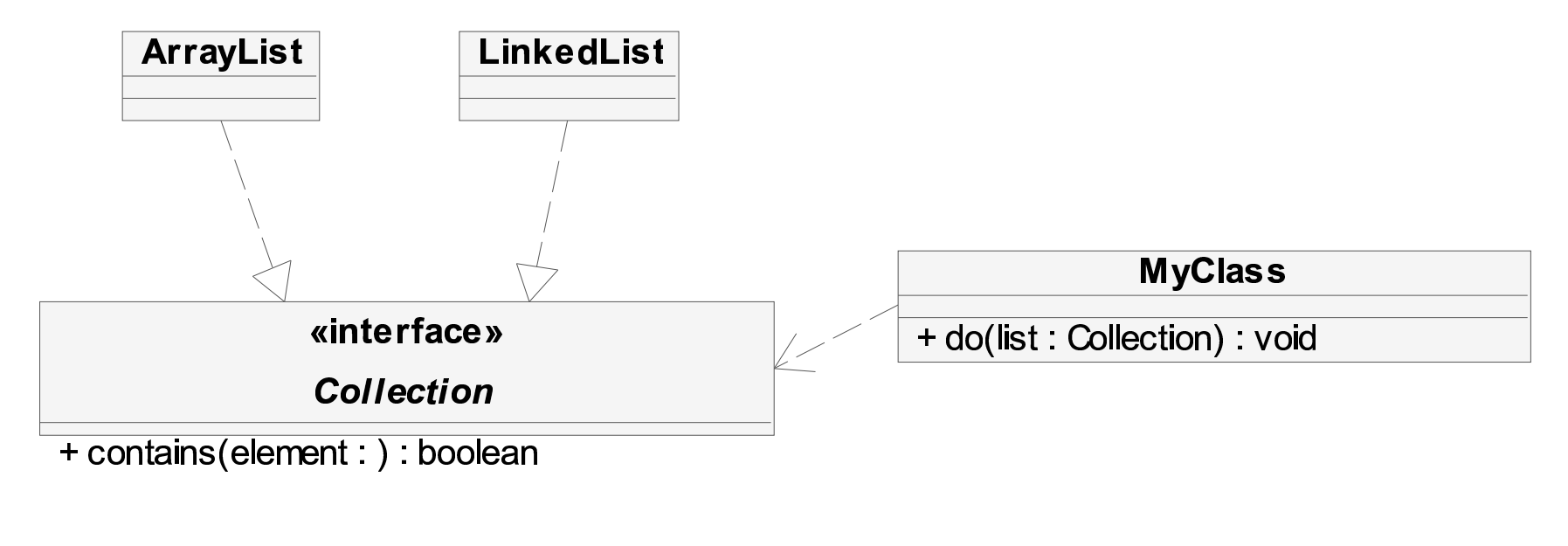

```
+ contains(element:):boolean<br>public void do(Collection list) {
     if (list.contains(...)) ...
}
```

```
obj = new MyClass()obj.do(new LinkedList());
obj.do(new ArrayList());
```
#### Vlastnosti objektu

Vlastnosti objektů je třeba deklarovat

- 
- proměnné<br>
 jsou nositeli "pasivních" vlastností, charakteristik d<br>
 datové hodnoty svázané (zapouzdřené) v objektu ○ jsou nositeli "pasivních" vlastností, charakteristik objektů
	-
- metody
	- jsou nositeli "výkonných" vlastností, "dovedností" objektů
	- jsou nositeli "výkonných" vlastností, "dovedností" objektů<br>v podstatě funkce (procedury) pracující primárně s prom<br>"mateřského" objektu<br>může mít další parametry (arqumenty metody) v podstatě funkce (procedury) pracující primárně s proměnnými<br>"mateřského" objektu<br>může mít další parametry (argumenty metody)<br>může vracet hodnotu "mateřského" objektu
	- $\circ$  může mít další parametry (argumenty metody)<br> $\circ$  může vracet hodnotu
	-
	- může vracet hodnotu<br>v Javě neexistují met <sup>v</sup> Jave neexistují metody deklarované mimo <sup>t</sup> <sup>ˇ</sup> ˇrídy

## Deklarace třídy

```
modifikátory class názevTřídy [extends, implements]
\{tělo třídy
      // deklarace proměnných objektu
      // deklarace metod
}Např.:
public class Ucet
{
```
#### Modifikátory

}

- 
- public<br>• private
- private<br>protect<br>*žádný* protected<br>Žádný
- žádný

# Deklarace proměnné objektu

Deklarace proměnné objektu má tvar: modifikátory Typ jméno*;* 

např.: prote<mark>cted d</mark>ouble castka*;* 

Jmenné konvence

- 
- jména začínají malým písmenem<br>nepoužíváme diakritiku (problém<br>znaků) nepoužíváme diakritiku (problémy s editory, přenositelností a kódováním<br>znaků)<br>(raději ani český jazyk, angličtině rozumí "každý") znaků)
- 
- (raději ani český jazyk, angličtině rozumí "každý")<br>je-li to složenina více slov, pak je nespojujeme po<br>začne velkým písmenem je-li to složenina více slov, pak je nespojujeme podtržítkem, ale další<br>začne velkým písmenem<br>. začne velkým písmenem

#### Deklarace metody

```
modifikátory typVrácenéHodnoty
                       nazevMetody ( seznamFormPar )
{tělo (výkonný kód) metody
}seznamFormParam = typ názevFormParametru, ...
Např.:
public void prevedNa(Ucet kam, double castka) {
    uber(castka);
kam.pridej(castka);}
```
Deklarace proměnné v metodě: Typ jméno;

# Modifikátory přístupu

Přístup ke třídám i jejim prvkům lze (podobně jako např. v C++) regulovat:

- 
- 
- přístupem se rozumí jakékoli použití dané třídy, prvku, . . .<br>omezení přístupu je kontrolováno hned při překladu<br>takto lze regulovat přístup staticky, mezi celými třídami, nik omezení přístupu je kontrolováno hned při překladu<br>takto lze regulovat přístup staticky, mezi celými třída<br>jednotlivé objekty takto lze regulovat přístup staticky, mezi celými třídami, nikoli pro<br>jednotlivé objekty<br>nularita omezení přístupu jednotlivé objekty

Granularita omezení přístupu

- 
- přístup je v Javě regulován jednotlivě po prvcích<br>omezení přístupu je určeno uvedením jednoho z<br>(access modifier) nebo neuvedením žádného omezení přístupu je určeno uvedením jednoho z modifikátoru přístupu<br>(access modifier) nebo neuvedením žádného<br> (access modifier) nebo neuvedením žádného

# Modifikátory přístupu

Typy omezení přístupu

- 
- public = veřejný<br>• protected = chráněný<br>• private = soukromý
- 
- protected = chráněný<br>private = soukromý<br>modifikátor neuveden = private = soukromý<br>modifikátor neuveden<br>nebo "přátelský" modifikátor neuveden  $=$  říká se lokální v balíku nebo chráněný v balíku nebo "přátelský"<br> $\frac{13}{4}$ kíchy nebo "přátelský"

Pro třídy:

- veřejné (*public*)<br>• přístup k tří<br>• neveřejné (*loká* 
	- o přístup k třídě není omezen
- neveřejné (lokální v balíku)
	- $\circ$  k třídě může přistupovat libovolná třída ze stejného balíku

# Modifikátory přístupu

Pro vlastnosti tříd (proměnné/metody):

- 
- veřejné (*public*)<br>• chráněné (*protected*)
	- chráněné (*protected*)<br>○ přístupné jen ze<br>balíku) přístupné jen ze tříd stejného balíku a z podtříd (i když jsou v jiném<br>balíku)<br>veřejné (*lokální v balíku*) balíku)
- - neveřejné (*lokální v balíku*)<br>○ přístupné jen ze tříd st<br>∨ jiném balíku (nedopo přístupné jen ze tříd stejného balíku, už ale ne z podtříd umístěných<br>v jiném balíku (nedoporučuje se)<br>ukromé (*private*) v jiném balíku (nedoporučuje se)
- - soukromé (*private*)<br>
	⊙ přístupné jen v<br>
	metody<br>
	⊙ zneviditelníme přístupné jen v rámci třídy – používá se častěji pro proměnné než<br>metody<br>zneviditelníme i případným podtřídám metody
		- zneviditelníme i případným podtřídám

## <u>Ukázka deklarace třídy</u>

```
package IJA.seminar2.banka.ucty;
```

```
public class Ucet {
    protected String majitel;
    protected double zustatek;
    public void pridej(double castka) {
        zustatek += castka;
    }
public void vypisZustatek() {
        System.out.println(zustatek);}
public void uber(double castka) {
        zustatek -= castka;
    }
public void prevedNa(Ucet kam, double castka) {
        uber(castka);
kam.pridej(castka);}}
```
#### Deklarace rozhraní

- 
- Vypadá i umisťuje se do souborů podobně jako deklarace třídy<br>• Všechny metody v rozhraní musí být public a v hlavičce se to ani nemusí Všechny metody v rozhraní musí být public a v hlavičce se to ani nemusí<br>uvádět.<br>Všechny metody v rozhraní jsou zároveň automaticky abstraktní ⇒ těla<br>metod se neuváděií. uvádět.
- Všechny metody v rozhraní jsou zároveň automaticky abstraktní  $\Rightarrow$  těla<br>metod se neuvádějí.<br>Rozhraní může obsahovat proměnné jedná se vždy o konstantu<br>(modifikátor  $f$ i na l se uvádět nemusí) metod se neuvádějí.
- Rozhraní může obsahovat proměnné jedná se vždy o konstantu (modifikátor final se uvádět nemusí)

```
Příklad deklarace rozhraní
public interface Informator {
     public void vypisInfo();
}
```
#### Implementace rozhraní

```
public class Ucet implements Informator {
     ...
public void vypisInfo() {
          ...}}
```
- Třída implementuje všechny metody předepsané rozhraním.  $\bullet$
- Třída může implementovat více rozhraní současně.  $\bullet$

public class Name implements Interface1, Interface2

{ ... }

### Datové typy

Java striktně rozlišuje mezi hodnotami

- primitivních datových typů<br>○ čísla
	-
	-
	- $\circ$  znaky
- logické hodnoty<br>○ znaky<br>bjektových typů<br>○ řetězce znaky<br>jektovýd<br>jetězd objektových typů<br>
⊙ řetězce<br>
⊙ uživatelem d
	-
	- řetězce<br>uživatel uživatelem definované typy – třídy a rozhraní<br>í rozdíl je v práci s proměnnými:

Základní rozdíl je v práci s proměnnými:

- 
- proměnné primitivních datových typů přímo obsahují danou hodnotu<br>proměnné objektových typů obsahují pouze odkaz na příslušný obje<br>⇒ dvě objektové proměnné mohou nést odkaz na tentýž objekt
- proměnné objektových typů obsahují pouze odkaz na příslušný objekt<br>⇒ dvě objektové proměnné mohou nést odkaz na tentýž objekt  $\Rightarrow$  dvě objektové proměnné mohou nést odkaz na tentýž objekt

- Proměnné těchto typů nesou atomické, dále nestrukturované hodnoty<br>● Deklarace znůsobí
- Deklarace způsobí
	-
	- rezervování příslušného paměťového prostoru<br>zpřístupnění (pojmenování) tohoto prostoru ide<br>proměnné řístupnění (pojmenování) tohoto prostoru identifikátorem<br>~~\*~~\* proměnné
- zp<br>pr<br>ciali:<br>t p inicializace<br>int poce<br>boolean inicializace  $\Rightarrow$  0 int pocetUctu;

#### Typ boolean

- <mark>řípustné hodnoty jsou</mark> false **a** true
- - logická hodnota, př<br>na rozdíl od Pascal<br>void řádání

#### Typ void

- na rozdíl od Pascalu na nich není definováno uspořádání<br>p void<br>● není v pravém slova smyslu datovým typem, nemá žádné hodnoty
- není v pravém slova smyslu datovým typem, nemá žádné hodnoty<br>označuje "prázdný" typ pro sdělení, že určitá metoda nevrací žádn<br>výsledek označuje "prázdný" typ pro sdělení, že určitá metoda nevrací žádný<br>výsledek<br>`` výsledek

Čísla s pohyblivou řádovou čárkou

- 
- float<br>
© 32 bitů<br>
 double
- - $\circ$  64 bitů
- double<br>
⊙ 64 ł<br>
zápis lite
	- 64 bitů<br>pis literá<br>float<br>i = 1 zápis literálů<br>○ float<br>□ = 1.<br>○ double float f = -.777f, g = 0.123f, h = -4e6f,<br>i = 1.2E-15f;<br>double f = -.777, g = 0.123, h = -4e6,<br>i = 1.2E-15;  $i = 1.2E-15f;$ double f = -.777, g = 0.123, h = -4e6,<br>i = 1.2E-15;
		- $i = 1.2E-15;$

Integrální typy – celočíselné

- v Javě jsou celá čísla vždy interpretována jako znaménková
- int
	- , e 32 bitů (–2 147 483 648 .. 2 147 483 647)<br>základní celočíselný typ<br>ng
	- o základní celočíselný typ
- 
- základní celočíselný typ<br>ng<br>64 bitů (cca  $+/-9 \cdot 10$  $\circ$  64 bitů (cca +/ -  $9 \cdot 10^{18}$ )<br>short
- long<br>
⊙ 64<br>• short
	- $64$  bitů (cca $\text{ort}$ <br>16 bitů ( $-32$ , e ○ 16 bitů ( $-32768$  .. 32767)<br>byte<br>○ 8 bitů ( $-128$  .. 127)
- short<br>0 16<br>byte byte
	- | 16 bitů (–<br>|-<br>| 8 bitů (– 1  $8 \text{ bitů } (-128 \dots 12)$  $\bullet$  $\frac{1}{2}$  $)$

Integrální typy – char

- char představuje jeden 16bitový znak v kódování UNICODE<br>
konstanty typu char zapisujeme<br>  $\circ$  v apostrofech: 'a', 'ř'
- -
	- konstanty typu char zapisujeme<br>
	· v apostrofech: 'a', 'ř'<br>
	· pomocí escape-sekvencí: \<br>
	· a boxadesimélně: \ u0040 (tot v apostrofech: 'a', 'ř'<br>pomocí escape-sekvend<br>hexadecimálně: \u0040 (konec řádku)  $\setminus t$  (tabulátor)<br>ž, co ´a´)
		- hexadecimálně:  $\langle u0040 \rangle$  (totéž, co 'a')<br>○ oktalově:  $\langle 127 \rangle$
		-
- hexadecimálně: \u0040 (totéž, co 'a')<br>oktalově: \127<br>zor na kódové stránky při překladu/spouštění dochází k překódování<br>dul (komentéž, znek, řetězee, identifikéter) \_\_\_\_\_ oktalově:<br>∧zor *na kóc*<br>*∨ac −*enc javac -encoding ISO8859-2 ... **Pozor na kódové stránky pi<br>textu! (komentář, znak, řetě**<br>javac –encoding IS088 textu! (komentář, znak, řetězec, identifikátor)

# Proměnné objektového typu

- Proměnné těchto typů reprezentují reference na objekty<br>● Deklarace znůsobí
- - Deklarace způsobí<br>○ rezervování par<br>○ vlastní objekt (in<br>inicializace ⇒ nul l o rezervování paměťového prostoru na referenci!
		- vlastní objekt (instance třídy) nevzniká!
- 

 $\text{incident} \geq \text{null} \ \text{Ucet } \text{ucet} \text{in} \ \text{in} \ \$ Ucet ucet;  $\Leftarrow uct == null$ 

```
public class Banka {
    public static void main(String[] args) {
        Ucet ucet;
        Ucet jinyUcet;
        Ucet uplneJinyUcet = ucet;
    }}
```
Získali jsme 3 prázdné (null) *reference*.

# Proměnné objektového typu

Vytvoření instance

- 
- operátor new<br>rezervuje par<br>plic class B

```
rezervuje paměťový prostor pro objekt (instanci dané třídy)<br>Dic class Banka {<br>public static void main(String[] args) {
public class Banka {
     public static void main(String[] args) {
           Ucet ucet = new Ucet();
           Ucet jinyUcet = new Ucet();
           Ucet uplneJinyUcet = ucet;
      }}<objekt>:Ucet<ref>
ucet<ref>
uplneJinyUcet<objekt>:Ucet<ref>
jinyUcet
```
## <u>Použití třídy</u>

deklarace (určení typu) proměnné

- 
- 
- Typ jmeno;<br>Ucet ucet;<br>ucet bude ty Ucet ucet;<br>ucet bude ty<br>oření objektu ucet bude typu Ucet<br>"oření objektu<br>ucet = new Ucet (

vytvoření objektu

- 
- ucet = new Ucet();<br>vytvoří se objekt třídy U<br>proměnné ucet vytvoří se objekt třídy Ucet a uloží se (resp. *reference na objekt*) do<br>proměnné ucet<br>ičení deklarace a inicializace na jeden řádek <mark>proměnné</mark> ucet

sloučení deklarace a inicializace na jeden řádek

 $\bullet$  Ucet ucet = new Ucet();

### Volání metod

Nad existujícími (vytvořenými) objekty můžeme volat jejich metody

- samotnou deklarací (napsáním kódu) metody se žádný kód neprovede<br>chceme-li vykonat kód metody, musíme ji zavolat.
- 
- volání se realizuje (tak jako u proměnných) "tečkovou notací"<br>volání lze provést, jen je-li metoda z místa volání přístupná
- 
- volání se realizuje (tak jako u proměnných) "tečkovou notací"<br>volání lze provést, jen je-li metoda z místa volání přístupná<br>přístupnost regulují podobně jako u proměnných modifikátory volání lze provést, jen je-li metoda z místa volání přístupná<br>přístupnost regulují podobně jako u proměnných modifikáto

```
přístupnost regulují podobně jako u proměnných modifikátory přístupu<br>Dic class Banka {<br>public static void main(String[] args) {
public class Banka {
     public static void main(String[] args) {
          Ucet ucet = new Ucet();
          ucet.vypisZustatek();ucet.pridej(100.50);ucet.vypisZustatek();
          ucet.uber(0.50);
ucet.vypisZustatek();}}
```
# Předávání parametrů metodám

Hodnoty primitivních typů

se předávají hodnotou, tj. hodnota se nakopíruje do lokální proměnné metody

#### Hodnoty objektových typů

· se předávají odkazem, tj. do lokální proměnné metody se nakopíruje odkaz na objekt – skutečný parametr

Pozn: ve skutečnosti se tedy parametry vždy předávají hodnotou, protože se bud' pˇredává kopie hodnoty primitivního typu, nebo kopiehodnoty odkazu (reference) na objekt.

#### Návrat <sup>z</sup> metody

Kód metody skončí jakmile

- dokončí poslední příkaz v těle metody nebo<br>dospěje k příkazu return
- 

dospěje k příkazu return<br>oda může při návratu vrátit l Metoda může při návratu vrátit hodnotu (chovat se jako funkce)

- 
- 
- vrácenou hodnotu musíme uvést za příkazem return<br>typ vrácené hodnoty musíme v hlavičce metody deklar<br>nevrací-li metoda nic, pak musíme namísto typu vracen typ vrácené hodnoty musíme v hlavičce metody deklarovat<br>nevrací-li metoda nic, pak musíme namísto typu vracené h<br>void (v tomto případě se return nemusí uvádět) nevrací-li metoda nic, pak musíme namísto typu vracené hodnoty psát void (v tomto případě se return nemusí uvádět)

Ukončení metody způsobí předání řízení

- $\bullet$  zpět volající metodě + předání případné hodnoty
- systému (JVM) v případě ukončení metody main

# Přetěžování metod

Jedna třída může mít:

- 
- 
- Více metod se stejnými názvy, ale různými parametry.<br>Pak hovoříme o tzv. přetížené (overloaded) metodě.<br>Nelze přetížit metodu pouze změnou typu návratové h Pak hovoříme o tzv. přetížené (overloaded) metodě.<br>Nelze přetížit metodu pouze změnou typu návratové<br>Nublic vojd prevedNa (Ucet kamedouble cas

```
Nelze přetížit metodu pouze změnou typu návratové hodnoty.<br>
vublic void prevedNa(Ucet kam, double castka) {<br>
uber(castka);
public void prevedNa(Ucet kam, double castka) {
        uber(castka);kam.pridej(castka);
}public void prevedNa(Ucet kam) {
        prevedNa(kam, zustatek);
}
```
#### Vracení odkazu na sebe

- Metoda může vracet odkaz na objekt, nad nímž je volána pomocí<br>return this;<br>Příklad upravený Ucet s metodou prevedNa vracející odkaz na return <mark>this</mark>;
- Příklad upravený  $\mathtt{Ucet}$  s metodou  $\mathtt{preved}$ Na vracející odkaz na sebe

```
public Ucet prevedNa(Ucet kam, double castka) {
      uber(castka);
kam.pridej(castka);return this;
}
```
## <u>Řetězení volání</u>

Vracení odkazu na sebe (tj. na objekt, na němž se metoda volala) lze s výhodou využít k "řetězení" volání:

```
public static void main(String[] args) {
     Ucet petruvUcet = new Ucet();
     Ucet ivanuvUcet = new Ucet();
     petruvUcet.pridej(100);
ivanuvUcet.pridej(100);// budeme řetězit volání:
     petruvUcet.prevedNa(ivanuvUcet, 30).vypisZustatek();
     // převede 30 jednotek a vypíše zůstatek => 70
     ivanuvUcet.vypisZustatek(); // vypíše 130
}
```
# <mark>Vytváření objektů</mark>

Voláním např. new Ucet() jsme použili:

- operátor new, který vytvoří prázdný objekt a
- volání konstruktoru, který prázdný objekt naplní počátečními údaji (daty).

#### Konstruktory

- Konstruktury jsou speciální metody volané při vytváření nových instancí<br>
 Typicky se v konstruktoru naplní (inicializují) proměnné objektu.<br>
 Konstruktory lze volat jen ve spojení s operátorem new k vytvoření nové dané třídy.
- 
- Konstruktory lze volat jen ve spojení s operátorem new k vytvoření nové Konstruktory lze volat jen ve spojení s operátorem new k vytvoření nové<br>instance třídy – nového objektu, eventuálně volat z jiného konstruktoru. instance třídy – nového objektu, eventuálně volat z jiného konstruktoru.

#### Implicitní konstruktor

Každá třídá má *implicitní (bezparametrický*) konstruktor

- 
- nemá žádné parametry<br>• nemá žádný návratový typ!<br>• nemusí se deklarovat
- 
- nemá žádný návratový typ!<br>nemusí se deklarovat<br>deklarace: JmenoTridy() nemusí se deklarovat<br>deklarace: JmenoTri<br> deklarace: JmenoTridy()  $\{ \dots \}$ <br>blic class Ucet  $\{$

```
public class Ucet {
    public Ucet() {
        ...}}
```
P<mark>oužití</mark>: new Ucet();

### Další konstruktory

Každá třída může mít další (jiné) konstruktory než implicitní

- 
- odlišují se parametry<br>• nemají návratový typ
- nemají návratový typ<br>pokud se deklaruje a<br>negeneruje!! pokud se deklaruje alespon jeden konstruktor, implicitní se již <sup>ˇ</sup> negeneruje!!

```
public class Ucet {
    private String majitel;
    public Ucet(String name) {
        mailtel = name;}}
```
#### Použití:

```
new Ucet("Ferda");
new Ucet(); \Leftarrow chyba!
```
#### Další konstruktory

Pokud chceme deklarovat další konstruktory a současně používat implicitní, musíme ho také deklarovat!

```
public class Ucet {
private String majitel;
    public Ucet() {}
    public Ucet(String name) {
        ma jitel = name;
    }}
```
Použití:new Ucet("Ferda"); new Ucet();  $\leftarrow$  OK

# Proměnné a metody třídy – statické

Dosud jsme zmiňovali proměnné a metody (tj. souhrnně prvky – members)<br>objektu objektu.

- Lze deklarovat také metody a proměnné patřící celé třídě, tj. skupině<br>všech objektů daného typu.<br>Takové metody a proměnné nazýváme statické a označujeme v dekla<br>modifikátorem static všech objektů daného typu.
- Takové metody a proměnné nazýváme statické a označujeme v deklaraci<br>modifikátorem static<br>``` modifikátorem static

## <u>Příklad – počítání účtů</u>

```
public class Ucet {
    protected String majitel;
    protected double zustatek = 0;
     protected static int pocet = 0;
    public Ucet(String jmeno) {
         \text{ma}\text{jitel} = \text{jmeno:}pocet++;}public static int pocetUctu() {
          return <mark>pocet</mark>;
     }}
```
Ucet ucet <sup>=</sup> new Ucet("Ferda"); System.println(Ucet.pocetUctu());

## <u>Příklad – počítání účtů (volání konstruktoru)</u>

```
public class Ucet {
    protected String majitel;
    protected double zustatek = 0;
    protected static int pocet = 0;
    public Ucet() {
        pocet++;}
public Ucet(String jmeno) {
        this();majitel = jmeno;
     }public static int pocetUctu() {
         return <mark>pocet</mark>;
     }
```
}

### Shrnutí

Objekty:

- 
- jsou instance "své" třídy<br>• vytváříme je operátorem new voláním konstruktoru
- vytváříme je operátorem new voláním konstruktoru<br>vytvořené objekty ukládáme do proměnné stejného t<br>předka či implementovaného rozhraní o tom až poz vytvořené objekty ukládáme do proměnné stejného typu (nebo typu<br>předka či implementovaného rozhraní - o tom až později)<br>cazy na objekty předka či implementovaného rozhraní - o tom až později)

#### Odkazy na objekty

- 
- 
- Deklarace proměnné objektového typu ještě žádný objekt nevytváří.<br>To se děje až příkazem (operátorem) new.<br>Proměnné objektového typu jsou vlastně odkazy na dynamicky vytvořené ■ To se děje až příkazem (operátorem) – new.<br>■ Proměnné objektového typu jsou vlastně odl<br>objekty.<br>■ Přiřazením takové proměnné zkopírujeme po Proměnné objektového typu jsou vlastně odkazy na dynamicky vytvořené<br>objekty.<br>Přiřazením takové proměnné zkopírujeme pouze odkaz, nikoli celý objekt. objekty.
- Přiřazením takové proměnné zkopírujeme pouze odkaz, nikoli celý objekt.<br>  $\overline{a}$

#### Komentáře

- -
	- Základní typy komentářů (podobně jako např. v C/C++)<br>○ *řádkové* od značky / / do konce řádku<br>○ *blokové* (na libovolném počtu řádků) začínají /\* pa<br>komentáře končí \* / řádkové od značky // do konce řádku<br>blokové (na libovolném počtu řádků) z<br>komentáře, končí \*/<br>dokumentační (na libovolném počti řá komentáře, končí *\* /* 
		- *blokové* (na libovolném počtu řádků) začínají /\* pak je text<br>komentáře, končí \*/<br>*dokumentační* (na libovolném počti řádků) od značky /\*\* <sub>l</sub><br>\*/ Každý další řádek může začínat mezerami či \*, hvězdičl o dokumentační (na libovolném počti řádků) od značky /\*\* po značku dokumentační (na libovolném počti řádků) od značky /\*\* po značku<br>\*/ Každý další řádek může začínat mezerami či \*, hvězdička se v<br>komentáři neprojeví. \* / Každý další řádek může začínat mezerami či \*, hvězdička se v komentáři neprojeví.

```
// řádkový komentář
/*blokový(víceřádkový) komentář
*/
/**dokumentační
   (víceřádkový) komentář
*/
```
# <u>Ukázka použití dokumentačních komentářů</u>

```
/**
* Trida ucet
 * @author R. Koci
**/
public class Ucet {
    /** Majitel uctu */
   protected String majitel;
   protected double zustatek;
   public void pridej(double castka) {
        zustatek += castka;
    }
public void vypisZustatek() {
        System.out.println(zustatek);}
public void uber(double castka) {
        zustatek -= castka;
    }
```
}

package IJA.seminar2.banka.ucty;

#### Generování dokumentace

javadoc -classpath "..." IJA.seminar2.banka.ucty

#### **Dokumentace**

- **· je generována nástrojem** javadoc
	- 1. z dokumentačních komentářů
	- 2. <sup>a</sup> ze samotného zdrojového textu
- je tedy možné dokumentovat (základním způsobem) i program bez<br>vložených komentářů!<br>● má standardně podobu HTML stránek (s rámy i bez) vložených komentářů!
- 
- má standardně podobu HTML stránek (s rámy i bez)<br>chování javadoc můžeme změnit volbami (options) chování javadoc můžeme změnit volbami (options) při spuštění<br>
cumentační komentáře uvádíme:

Dokumentační komentáře uvádíme:

- před hlavičkou třídy (komentuje třídu jako celek)
- před hlavičkou metody nebo proměnné (komentuje příslušnou metodu<br>nebe preměnnou) nebo proměnnou)

# Značky pro dokumentační komentáře

javadoc můžeme podrobněji instruovat pomocí značek vkládaných do dokumentačních komentářů, např.:

**@author** specifikuje autora API/programu

**@version** označuje verzi API, např. "1.0"

**@deprecated** informuje, že prvek je zavrhovaný

**@exception** popisuje informace <sup>o</sup> výjimce, kterou metoda propouští ("vyhazuje")

**@param** popisuje jeden parametr metody

**@since** uvedeme, od kdy (od které verze pg.) je věc podporována/přítomna

**@see** uvedeme odkaz, kam je také doporučeno nahlédnout (související věci)